# **pybtex-docutils Documentation**

*Release 1.0.3*

**Matthias C. M. Troffaes**

**Aug 22, 2023**

## **Contents**

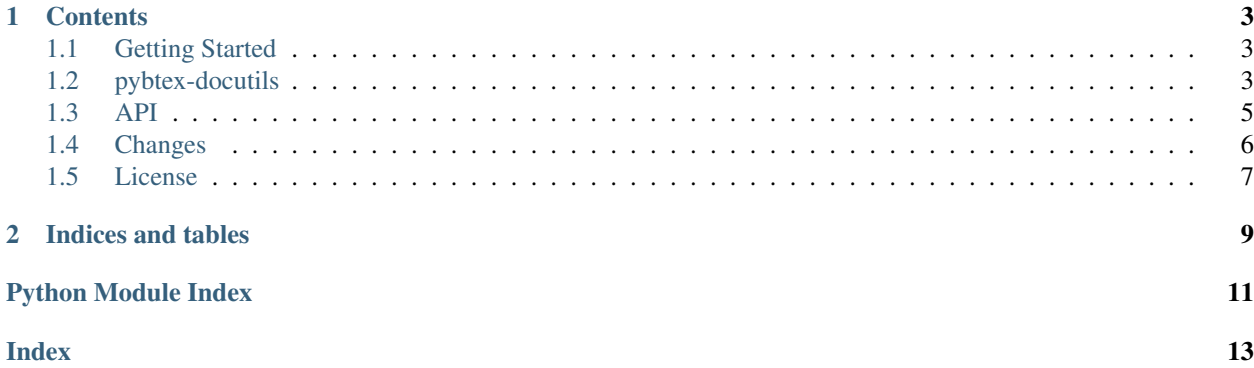

Release 1.0.3 Date Aug 22, 2023

## CHAPTER<sup>1</sup>

### **Contents**

## <span id="page-6-1"></span><span id="page-6-0"></span>**1.1 Getting Started**

#### **1.1.1 Overview**

## <span id="page-6-2"></span>**1.2 pybtex-docutils**

A docutils backend for pybtex.

#### **1.2.1 Overview**

The pybtex docutils backend allows [BibTeX](http://www.bibtex.org/) citations to be inserted into documentation generated by [docutils.](https://docutils.sourceforge.io/)

- Download: <https://pypi.org/project/pybtex-docutils/#files>
- Documentation: <https://pybtex-docutils.readthedocs.io/en/latest/>
- Development: <http://github.com/mcmtroffaes/pybtex-docutils/>

#### **1.2.2 Installation**

For use with Sphinx, simply install [sphinxcontrib-bibtex.](https://sphinxcontrib-bibtex.readthedocs.io/)

For use with pure docutils, install the module with pip install pybtex\_docutils, or from source using pip install -e ..

#### **1.2.3 Minimal Example**

For use with Sphinx, refer to the [sphinxcontrib-bibtex](https://sphinxcontrib-bibtex.readthedocs.io/) documentation.

For use with pure docutils, the module exposes a new simplebibliography directive, which will generate a citation for every entry in the specified bib files. This new directive is only intended for simple single document workflows that do not require the full power of Sphinx. You need exactly one of these directives in your document, placed at the location where you want the citations to appear (typically, at the end).

For example:

```
See [Nelson1987]_ for an introduction to non-standard analysis.
.. simplebibliography:: refs.bib
```
where refs.bib might contain:

Note that citation keys are used as labels. For this to work, it is thus necessary that all keys in your bib file are valid citation labels for docutils. In particular, they cannot contain colons. This limitation is lifted in sphinxcontrib-bibtex, which also provides many more citation features.

To use the directive, you have to write your own command script (there seems to be no other way currently to extend docutils). For instance:

```
#!/usr/bin/env python3
from docutils.parsers.rst import directives, Directive
from docutils.core import publish_cmdline, default_description
from pybtex_docutils import SimpleBibliography
description = ('Like rst2html5.py, but with .. simplebibliography support'
              + default_description)
if name == ' main ':directives.register_directive("simplebibliography", SimpleBibliography)
   publish_cmdline(writer_name='html5', description=description)
```
You can then run this command as if you would run rst2html5.

#### **1.2.4 Installation**

Install the module with pip install pybtex-docutils, or from source using python setup.py install.

#### <span id="page-7-0"></span>**1.2.5 Minimal Example**

```
import io
import pybtex.database.input.bibtex
import pybtex.plugin
style = pybtex.plugin.find_plugin('pybtex.style.formatting', 'plain')()
backend = pybtex.plugin.find_plugin('pybtex.backends', 'docutils')()
parser = pybtex.database.input.bibtex.Parser()
data = parser.parse_stream(io.StringIO(u"""
@Book{1985:lindley,
```
(continues on next page)

(continued from previous page)

```
author = \{D. Lindley\},title = {Making Decisions},
 publisher = \{Wiley\},
 year = {1985},edition = \{2nd\},
}
"""))
for entry in style.format_entries(data.entries.values()):
   print(backend.paragraph(entry))
```
would produce:

```
<paragraph>
 D. Lindley. <emphasis>Making Decisions</emphasis>.
 Wiley, 2nd edition, 1985.
</paragraph>
```
## <span id="page-8-5"></span><span id="page-8-0"></span>**1.3 API**

The backend renders pybtex.richtext.Text instances into a list of docutils.nodes.Node instances. For typical use cases, all you need to care about are the methods  $Backend$ .paragraph(), [Backend.citation\(\)](#page-8-2), and [Backend.citation\\_reference\(\)](#page-8-3) which are to be called on *formatted* entries, as in the *[minimal example](#page-7-0)*.

Unless you are subclassing [Backend](#page-8-4) to create a new backend, you should normally not import the [pybtex\\_docutils](#page-8-5) module directly. Instead, use pybtex's plugin system to get the [Backend](#page-8-4) class, as in the *[minimal example](#page-7-0)*.

```
class pybtex_docutils.Backend(encoding=None)
    Bases: pybtex.backends.BaseBackend
```
**RenderType** alias of builtins.list

<span id="page-8-2"></span>**citation**(*entry: FormattedEntry*, *document: docutils.nodes.document*, *use\_key\_as\_label=True*) → docutils.nodes.citation

Return citation node, with key as name, label as first child, and paragraph with entry text as second child. The citation is expected to be inserted into *document* prior to any docutils transforms.

<span id="page-8-3"></span>**citation\_reference**(*entry: FormattedEntry*, *document: docutils.nodes.document*,

 $use\_key\_as\_label=True)$   $\rightarrow$  docutils.nodes.citation\_reference Return citation\_reference node to the given citation. The citation\_reference is expected to be inserted into *document* prior to any docutils transforms.

**footnote**(*entry: FormattedEntry*, *document: docutils.nodes.document*) → docutils.nodes.footnote Return footnote node, with key as name, and paragraph with entry text as child. The footnote is expected to be inserted into *document* prior to any docutils transforms.

New in version 0.2.2.

**footnote reference** (*entry: FormattedEntry, document: docutils.nodes.document*)  $\rightarrow$  docu-

tils.nodes.footnote\_reference Return footnote\_reference node to the given citation. The footnote\_reference is expected to be inserted into *document* prior to any docutils transforms.

New in version 0.2.2.

<span id="page-8-1"></span>**paragraph**(*entry: FormattedEntry*) → docutils.nodes.paragraph Return a docutils.nodes.paragraph containing the rendered text for *entry* (without label). New in version 0.2.0.

```
class pybtex_docutils.SimpleBibliography(name, arguments, options, content, lineno, con-
                                                  tent_offset, block_text, state, state_machine)
     Bases: docutils.parsers.rst.Directive
```
## <span id="page-9-0"></span>**1.4 Changes**

#### **1.4.1 1.0.3 (22 August 2023)**

- Bump required docutils version to 0.14.
- Add tests for docutils 0.14 and 0.18 in github workflow.
- Fix tests for docutils 0.17 and lower (fixes issue #22, reported by kloczek).
- Drop Python 3.6 support.

#### **1.4.2 1.0.2 (25 May 2022)**

- New simplebibliography directive, which will generate a citation for every entry in the specified bib files, intended for simple single document workflows that do not require the full power of Sphinx.
- Fix deprecation warning with docutils 0.18 (see issue #21, reported by drammock).

#### **1.4.3 1.0.1 (29 July 2021)**

- Add py.typed so mypy finds the type annotations.
- Switch to github actions for regression testing.

#### **1.4.4 1.0.0 (15 January 2021)**

- Drop Python 2.7, 3.4, and 3.5 support.
- Add type annotations.
- Add support for sub and sup tags.

#### **1.4.5 0.2.2 (9 October 2019)**

- Drop Python 3.3 support.
- New footnote and footnote\_reference methods for docutils footnote support.

#### **1.4.6 0.2.1 (8 December 2014)**

- Add Python 3.4 support, drop Python 3.2 support.
- Support more tags, also fail gracefully on unknown tags (see issue #6, reported by Jellby).
- Use universal wheel for distribution.

#### **1.4.7 0.2.0 (8 August 2013)**

- BACKWARD INCOMPATIBLE The backend now renders into a list of docutils nodes instead of a single docutils node.
- New paragraph () method to render an entry into a single docutils paragraph.
- The  $\langle$ inline> wrapper nodes are no more, leading to much simpler generated code.
- Full test coverage.
- Generated citation nodes now contain text inside a paragraph.
- Minimal example.

#### **1.4.8 0.1.0 (7 August 2013)**

- Copied the backend from pybtex.
- Initial documentation.
- Initial tests and travis.ci integration.

## <span id="page-10-0"></span>**1.5 License**

pybtex-docutils is a docutils backend for pybtex Copyright (c) 2013-2021 by Matthias C. M. Troffaes

Permission is hereby granted, free of charge, to any person obtaining a copy of this software and associated documentation files (the "Software"), to deal in the Software without restriction, including without limitation the rights to use, copy, modify, merge, publish, distribute, sublicense, and/or sell copies of the Software, and to permit persons to whom the Software is furnished to do so, subject to the following conditions:

The above copyright notice and this permission notice shall be included in all copies or substantial portions of the Software.

THE SOFTWARE IS PROVIDED "AS IS", WITHOUT WARRANTY OF ANY KIND, EXPRESS OR IMPLIED, INCLUDING BUT NOT LIMITED TO THE WARRANTIES OF MERCHANTABILITY, FITNESS FOR A PAR-TICULAR PURPOSE AND NONINFRINGEMENT. IN NO EVENT SHALL THE AUTHORS OR COPYRIGHT HOLDERS BE LIABLE FOR ANY CLAIM, DAMAGES OR OTHER LIABILITY, WHETHER IN AN ACTION OF CONTRACT, TORT OR OTHERWISE, ARISING FROM, OUT OF OR IN CONNECTION WITH THE SOFT-WARE OR THE USE OR OTHER DEALINGS IN THE SOFTWARE.

## CHAPTER 2

Indices and tables

- <span id="page-12-0"></span>• genindex
- modindex
- search

Python Module Index

<span id="page-14-0"></span>p

pybtex\_docutils, [5](#page-8-5)

## Index

## <span id="page-16-0"></span>B

Backend (*class in pybtex\_docutils*), [5](#page-8-6)

## C

citation() (*pybtex\_docutils.Backend method*), [5](#page-8-6) citation\_reference() (*pybtex\_docutils.Backend method*), [5](#page-8-6)

## F

footnote() (*pybtex\_docutils.Backend method*), [5](#page-8-6) footnote\_reference() (*pybtex\_docutils.Backend method*), [5](#page-8-6)

## P

paragraph() (*pybtex\_docutils.Backend method*), [5](#page-8-6) pybtex\_docutils (*module*), [5](#page-8-6)

## R

RenderType (*pybtex\_docutils.Backend attribute*), [5](#page-8-6)

## S

SimpleBibliography (*class in pybtex\_docutils*), [6](#page-9-1)